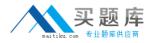

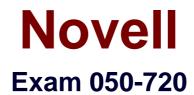

# **Novell Certified Linux Administrator**

Version: 6.0

[Total Questions: 134]

http://www.maitiku.com QQ:860424807

## Topic 1, Volume A

## Question No : 1 - (Topic 1)

Which user authentication methods can be used with SLES 10? (Choose 4.)

A. NIS

- B. WEP
- C. SSH
- D. PAM
- E. LDAP
- F. Handshake
- G. Windows Domain
- H. Local (/etc/passwd)

Answer: A,E,G,H

Question No : 2 - (Topic 1)

Which statements about partitions are correct? (Choose 3.)

- A. Extended partitions can be subdivided into logical partitions.
- **B.** A primary partition consists of a continuous range of cylinders.
- **C.** Logical partitions do not require entries in the main partition table.

**D.** If you use only primary partitions, you are limited to eight partitions per disk.

E. SUSE Linux Enterprise Server 10 can only be installed on a primary partition.

**F.** To install more than one operating system on a partition, the partition has to include the entire cylinder range.

## Answer: A,B,C

Question No : 3 - (Topic 1)

You want to copy the master boot record, the partition table, and the 2 magic bytes at the beginning of /dev/had to a file so you can restore it later. Which command accomplishes this?

- A. dd if=/dev/hda of=mbr bs=512 count=1
- B. dd if=mbr of=/dev/hda bs=512 count=1
- C. dd of=/dev/zero if=/dev/hda bs=512 count=1
- D. dd if=/dev/urandom of=/dev/hda bs=512 count=1

## **Answer: A**

Question No : 4 - (Topic 1)

The /etc/sysconfig/network/ifcfg-eth-id-macaddress configuration file contains a BOOTPRO option. Which are possible values of BOOTPROTO?

A. static or dhcp
B. master or slave
C. onboot, ifpluged, or manual
D. ethernet, wireless, or manual

## **Answer: A**

## Question No : 5 - (Topic 1)

From command mode in vi, what do you have to do to enter text?

- A. Press e
- B. Press i
- C. Press k
- D. Press w

## **Answer: B**

## Question No : 6 - (Topic 1)

Which statement about symmetric encryption is correct?

**A.** The same key is used for encryption and decryption.

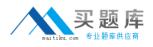

- **B.** Symmetric keys are generally longer than asymmetric keys.
- C. Asymmetric encryption is generally faster than symmetric encryption.
- **D.** A public key and a private key are needed for symmetric encryption/decryption.

#### **Answer: A**

Question No : 7 - (Topic 1)

After the partitions are checked and the root file system is mounted, the /sbin/init command is executed. Which process ID is assigned to /sbin/init?

- **A.** 0
- **B.** 1
- **C.** 3
- **D.** 100
- **E.** 1000
- F. Depends

**Answer: B** 

## Question No : 8 - (Topic 1)

When you connect to an ssh server with your ssh client, the public key of the server is compared to the keys stored in a file on the client computer. Which file is this?

A. ~/.ssh/id\_dsa.pub
B. ~/.ssh/id\_rsa.pub
C. ~/.ssh/known\_hosts
D. ~/.ssh/authorized\_keys

## Answer: C

## Question No : 9 - (Topic 1)

You want to install the xyz-software-1.2.3-5.i586.rpm package, but only if a previous

version is already installed. Which command will do this?

- A. rpm -ivh xyz-software-1.2.3-5.i586.rpm
- **B.** rpm -evh xyz-software-1.2.3-5.i586.rpm
- C. rpm -Fvh xyz-software-1.2.3-5.i586.rpm
- D. rpm -Uvh xyz-software-1.2.3-5.i586.rpm

## Answer: C

## Question No : 10 - (Topic 1)

Which commands can be used if you do not find the desired information in a manual page, or find no manual page at all for a program?

A. sos programB. info programC. help programD. wiki program

Answer: B

## Question No : 11 - (Topic 1)

Which statements about PAM are correct? (Choose 3.)

A. To enable authentication with PAM, you need a smart cart reader.

- **B.** Each line in a PAM configuration file contains 6 columns plus optional arguments.
- C. Configuration files of PAM modules can be found in /etc/pam.d/ and /etc/security/.

**D.** After the PAM configuration has been adjusted for an application, this application can be used by SSH.

**E.** The /etc/pam.d/other file contains a default configuration if no application-specific file is found in /etc/pam.d/.

**F.** PAM creates a software level with defined interfaces between applications and the current authentication mechanism.

## Answer: C,E,F

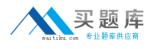

## Question No : 12 - (Topic 1)

What is the difference between the /dev/st0 and /dev/nst0 devices?

A. /dev/st0 is the first SCSI CD burner; /dev/nst0 refers to the CDROM drive.

**B.** /dev/st0 is the first tape drive; /dev/nst0 refers to the same tape drive in non-rewinding mode.

**C.** /dev/st0 is the first serial console; /dev/nst0 refers to the same serial console as a block device.

**D.** /dev/st0 is the first SCSI hard drive; /dev/nst0 refers to the same SCSI hard drive in read-only mode.

#### Answer: B

## Question No : 13 - (Topic 1)

How do you create a file called destination containing the same ACLs currently set for the file called source?

- A. getfacl source > destination
- B. getfacl -c source destination
- **C.** getfacl source | cp destination
- **D.** getfacl -x source > destination

## Answer: A

## Question No : 14 - (Topic 1)

From the command line, which command would you use to print the document.ps file on the laser printer?

- A. lp -d laser document.ps
- B. lpr -p laser document.ps
- C. lpq -p laser document.ps
- **D.** print -p laser document.ps

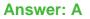

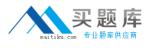

## Question No : 15 - (Topic 1)

You want to find out if files from the wget package were altered since they were installed. Which command will give you this information?

A. rpm -V wget
B. rpm -v wget
C. rpm -F wget
D. rpm -qf wget

Answer: A

Question No : 16 - (Topic 1)

In which file is the name resolution configured?

A. /etc/dns.conf
B. /etc/resolv.conf
C. /etc/HOSTNAME
D. /etc/nameservers
E. /etc/sysconfig/network/dns

**Answer: B** 

## Question No : 17 - (Topic 1)

Which command can you use to set up limits for failed logins?

**A.** w

B. who

C. last

D. faillog

E. lastlog

#### Answer: D

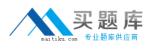

## Question No : 18 - (Topic 1)

Which file system type supports ACLs without a special mount option?

A. ext2B. ext3C. XFSD. ReiserFS

Answer: C

Question No : 19 - (Topic 1)

Which statement about the /sbin/ldconfig command is correct?

- **A.** The Idconfig command is used to link directories.
- **B.** The Idconfig command is used to configure an LDAP connection.
- **C.** The Idconfig command is used to update the software library cache.
- **D.** The Idconfig command is used to show dynamic libraries needed by a program.

Answer: C

## Question No : 20 - (Topic 1)

Which command displays information about your hard drive and lets you manage certain hard drive parameters?

- A. siga
- B. sitar
- C. fdisk
- D. Ispci
- E. iostat
- F. hwinfo

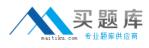

#### G. hdparm

## Answer: G

Question No : 21 - (Topic 1)

Which file can be used to send a message to users logging in on a text console?

A. /etc/net B. /etc/motd

- C. /etc/message

D. /var/log/messages

**Answer: B** 

## Question No : 22 - (Topic 1)

What is the correct syntax for mounting the second partition of the first SCSI hard disk?

- A. mount /mnt /dev/hda2
- B. mount /dev/hda2 /mnt
- C. mount /dev/sdb1 /mnt
- D. mount /mnt /dev/sdb1
- E. mount /dev/sda2 /mnt
- F. mount /mnt /dev/sda2

Answer: E

## Question No : 23 - (Topic 1)

Using the rsync command, you want to mirror the directories, including any hidden files and directories within /home (not the /home directory itself) to the /backup directory. Which command accomplishes this?

A. rsync -a /home /backup